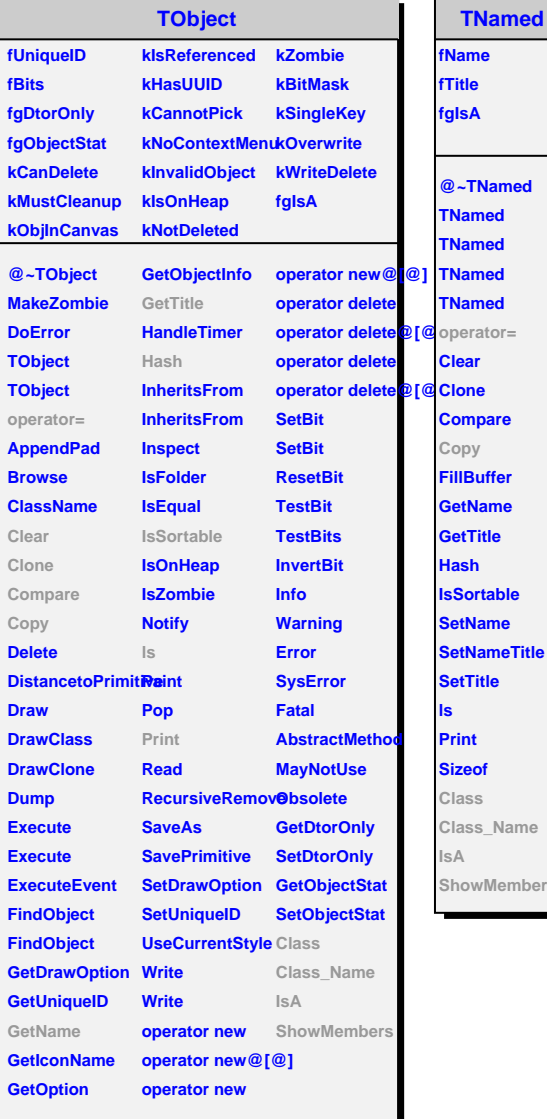

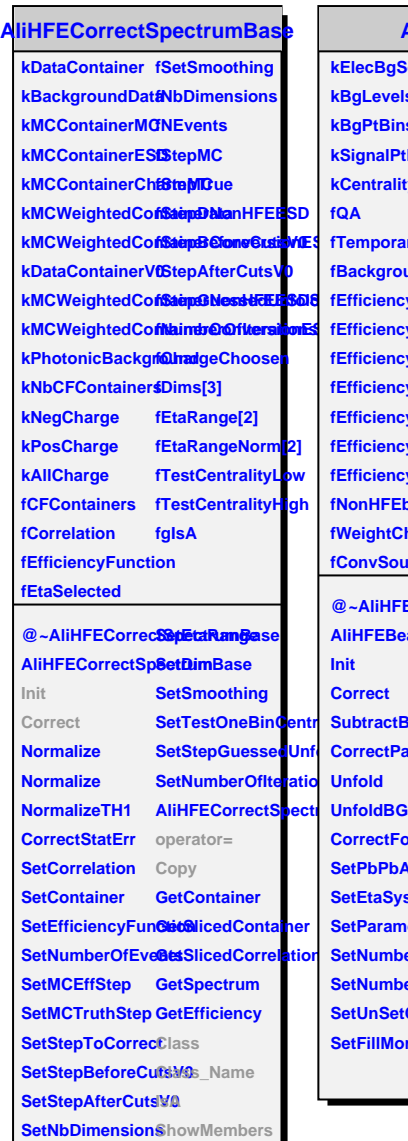

**SetChargeChoosen**

**TNamed**

**ShowMembers**

**AliHFEBeautySpectrum kElecBgSources fNonHFESourceContainer[9][3] fEfficiencyCharmSigD**

**kMCWeightedContainerConversionESDSig fEfficiencyesdTOFPIDD fBeauty2ndMethod fBSpectrum2ndMethod fStepGuessedUnfolding fEfficiencyTOFPIDD fNonHFEsyst fNonHFEEffbgc** SetTestOneBin**Centr** SubtractBackgroßetBeautyAnalysis2atdMethodonHFEBgSubtract SetStepGuessedUnf CorrectParametri**3edEffictemol**yine**BSamelleB**arameterizedEff **kBgLevels kBgPtBins kSignalPtBins kCentrality fQA fTemporaryObjects fIPanaNonHFEBgSubtract fBeautyEff fBackground** fEfficiencyIPChafftREffCombinedStarBplasty2ndMethodfilename fEfficiencylPBeautNWCEvents **fEfficiencylPBeautyMeCtugEvents fEtaSyst** fEfficiencyIPCont**NdCeiont**alityBinAtDleteEngotLevel fEfficiencyIPNon**liteDvBoundaryCelMralety<del>Mi</del>riAtTheEnd[20] fNonHFEbg** fWeightCharm fFillMoreCorrelatigisMatrix **fConvSourceConiteiadaope形的yIPcut** fInclusiveSpectruttfficiencyBeautySigD **fDumpToFile fUnSetCorrelatedErrorsersionEff** flPanaHadronBg**\$NotridEEEff** flPanaCharmBgSia0ttaantEff fIPParameterized**Ef**onversionEffbgc fHighBoundaryC**édtraditjBG**nAtTheEnd[20] **fEfficiencyBeautySigesdD fBeamType** @~AliHFEBeautySepteld3euntralityBinGetFhiDEinEff **AliHFEBeautySpectrtum HighBounCcalcyContent Artiful EndystheEnd Init Correct Unfold** CorrectForEfficie**8et** DumpToFile AliHFEBeautySpectrum **SetPbPbAnalysis SetDebugLevel operator= SetEtaSyst** SetParameterizedEffRawBspectra<sup>phass</sup>ethod SetNumberOfMCBeetCitsarmBackgrOlarsd\_Name **SetNumberOfMC@EvelotsHFEBackground** SetUnSetCorrelatedEtharmWeightShowMembers **CallInputFileForEeaaby2nPaMathaoddonBgSubtract** SetInputFileForBEanatyl2dRtAnatCharmBgSubtract **SetHadronEffbyIPaddTemporaryObject SetNonHFEsyst ClearObject SetUnfoldBG Copy**

SetFillMoreCorrelationEddatyilePEff